## HOW TO UPLOAD A VIDEO TO YOUTUBE

Created by Jules Ballard

jules@contented-canines.com 07818 942141

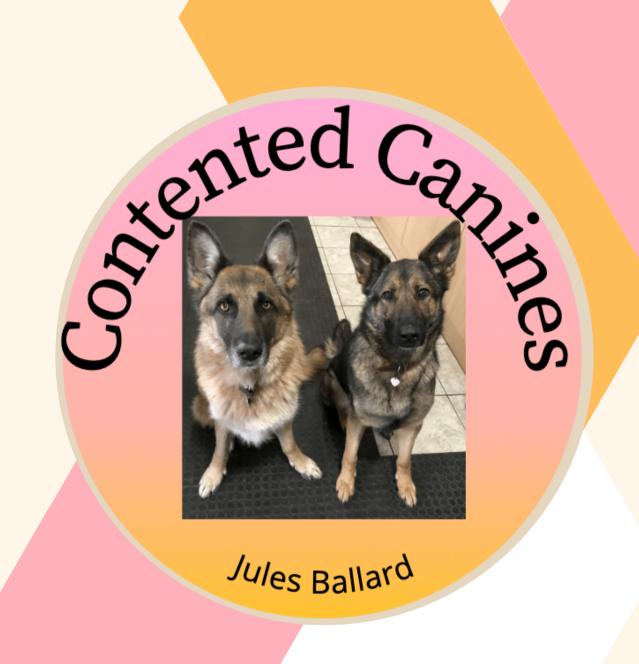

#### Open up YouTube in your browser - You will need a YouTube account

Music

Search

Dog training

This is free to set up, once this is done, log in and click on your account icon - top right corner

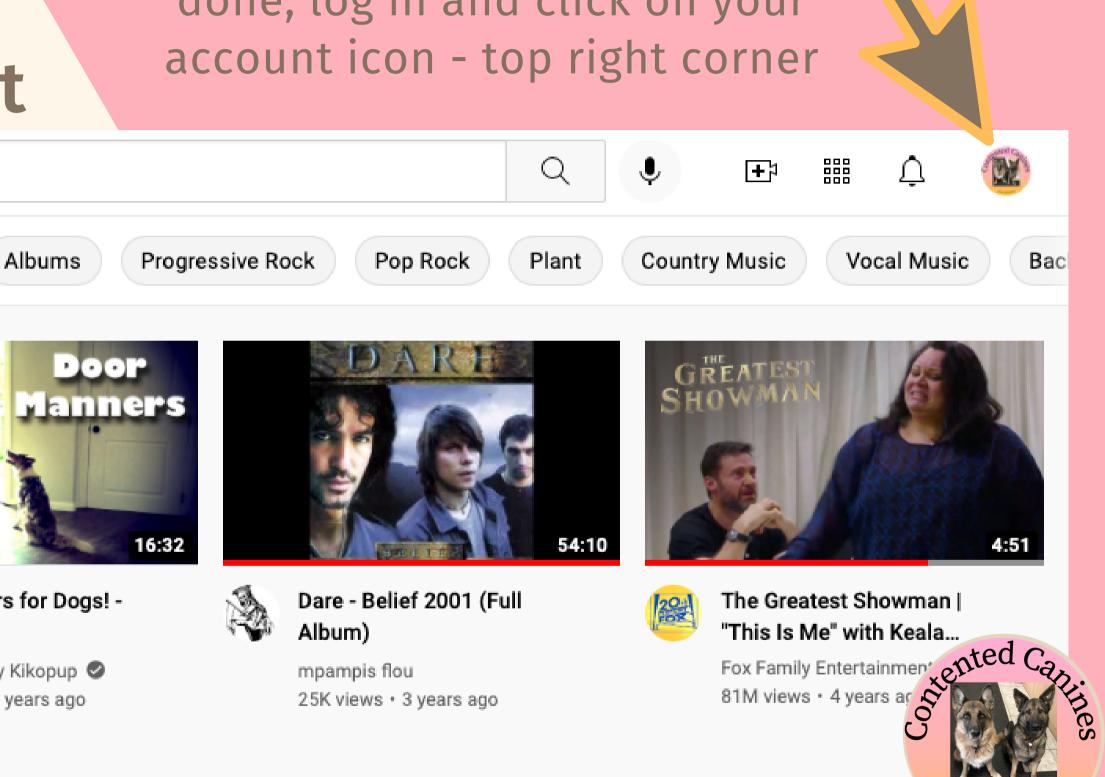

Home  $\bigcirc$ Explore  $\mathcal{B}$ TikTok's Creative Tools could help you make ads in no time Shorts 

Subscriptions

•

Library

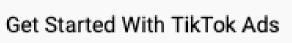

Mixes

Reach new audiences. What happens on TikTok, doesn't stay on TikTok.

Ad TikTok

NouTube 🖰

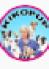

Door Manners for Dogs! -Dog Training

Live

Dog Training by Kikopup 🥥 100K views . 6 years ago

#### Click on YouTube Studio

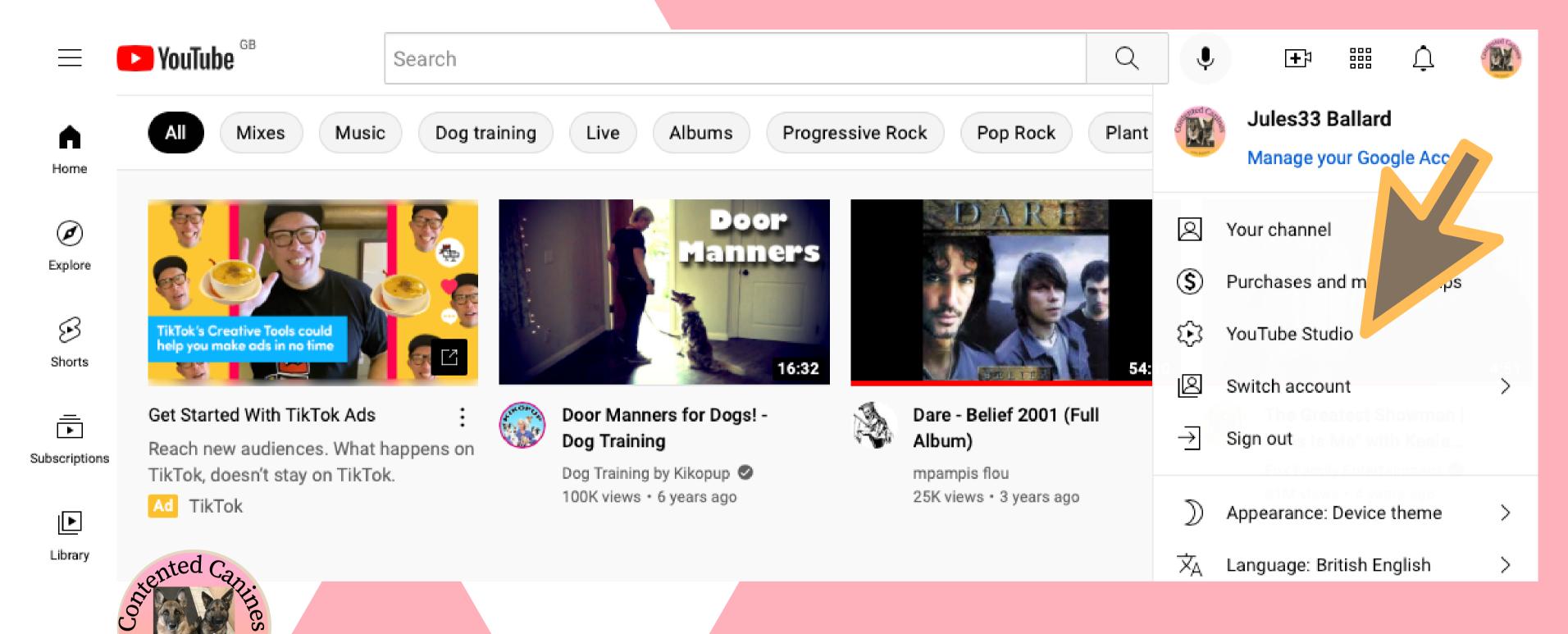

# Once you are in YouTube Studio, click on Upload videos (a little upward facing arrow)

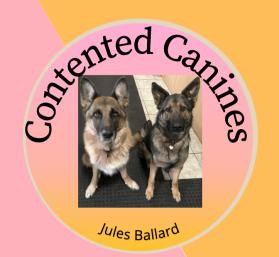

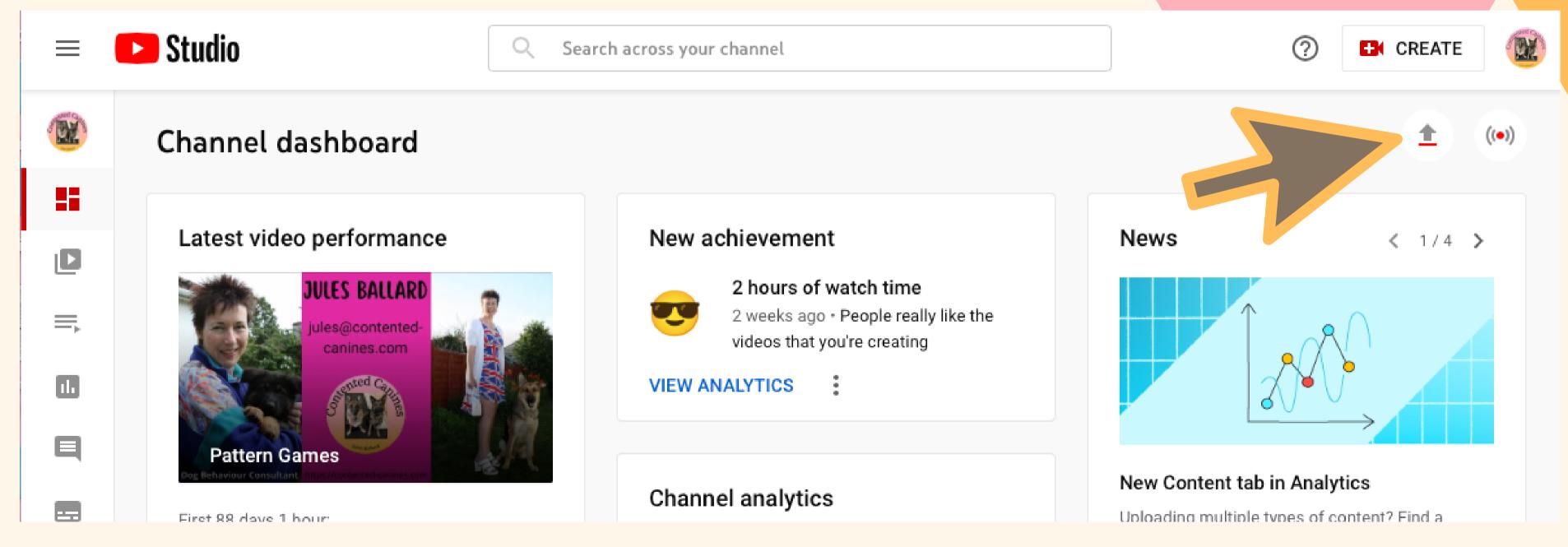

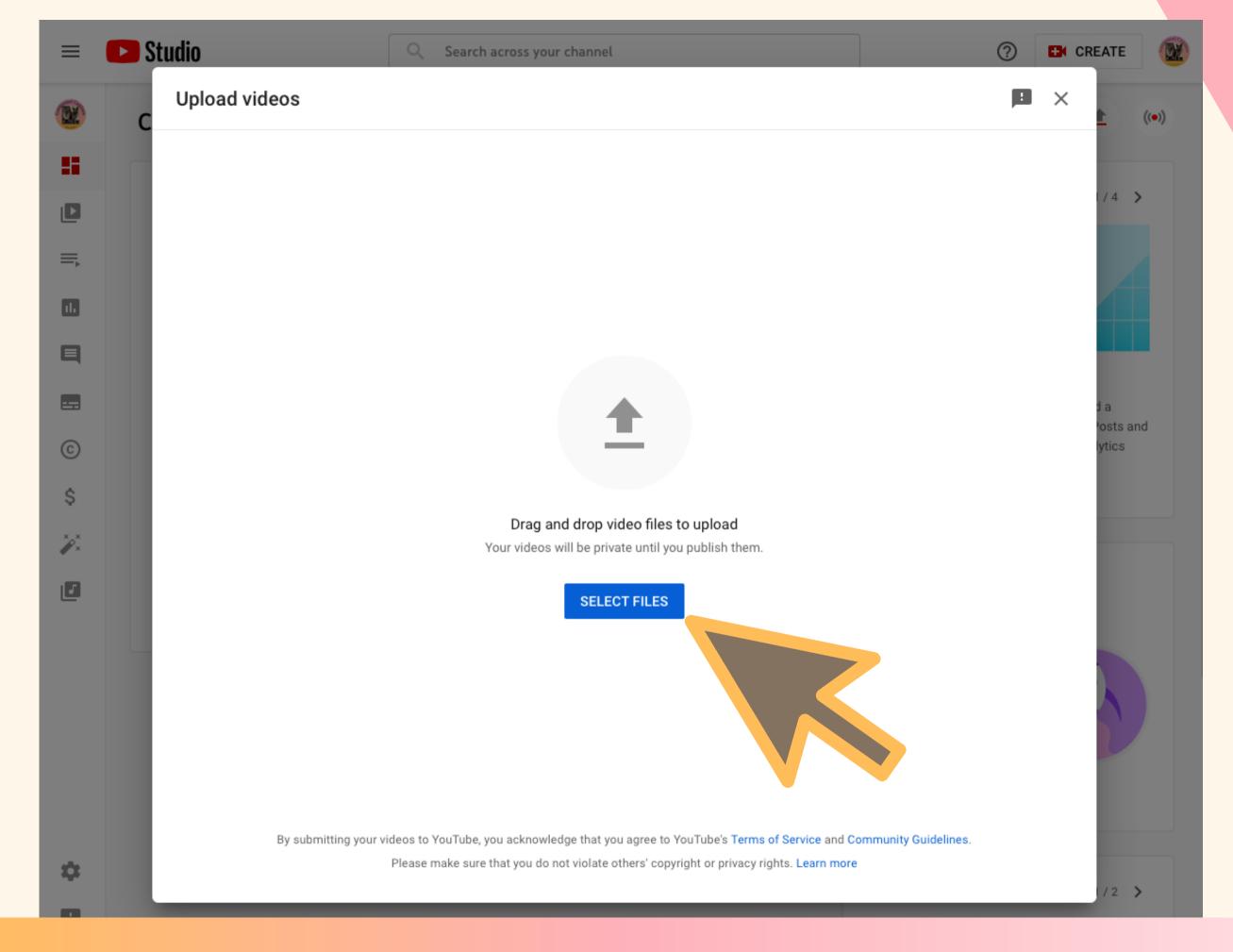

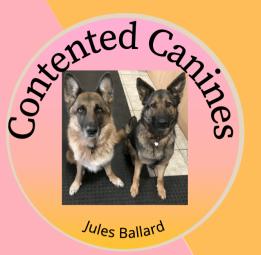

### Click on Select Files

jules@contented-canines.com

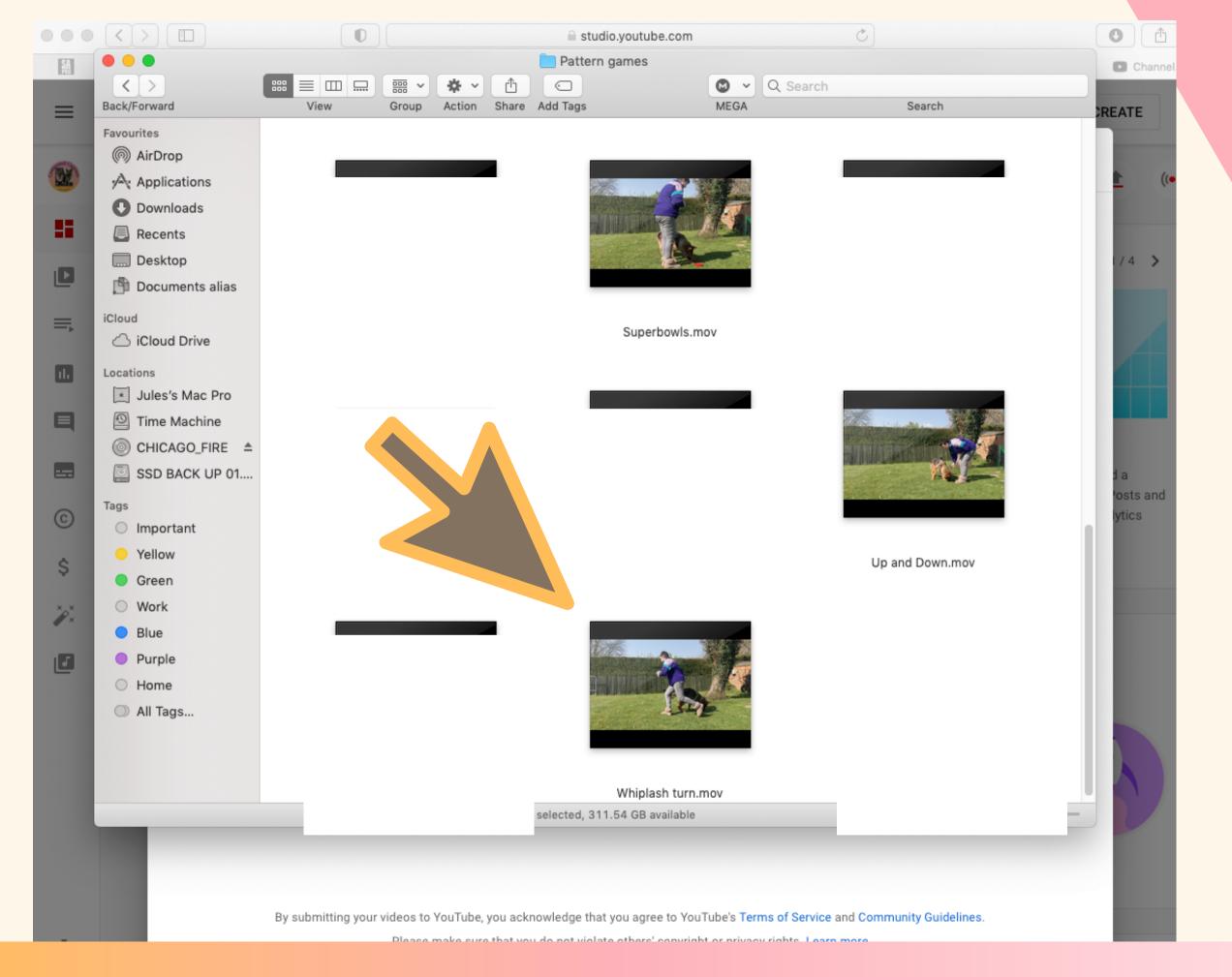

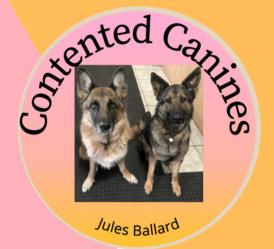

Browse to where your video is saved and drag it into the select files box

You will now see a series of pages where you need to make some selections

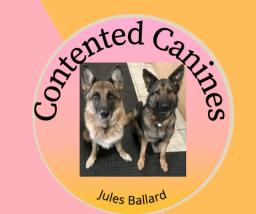

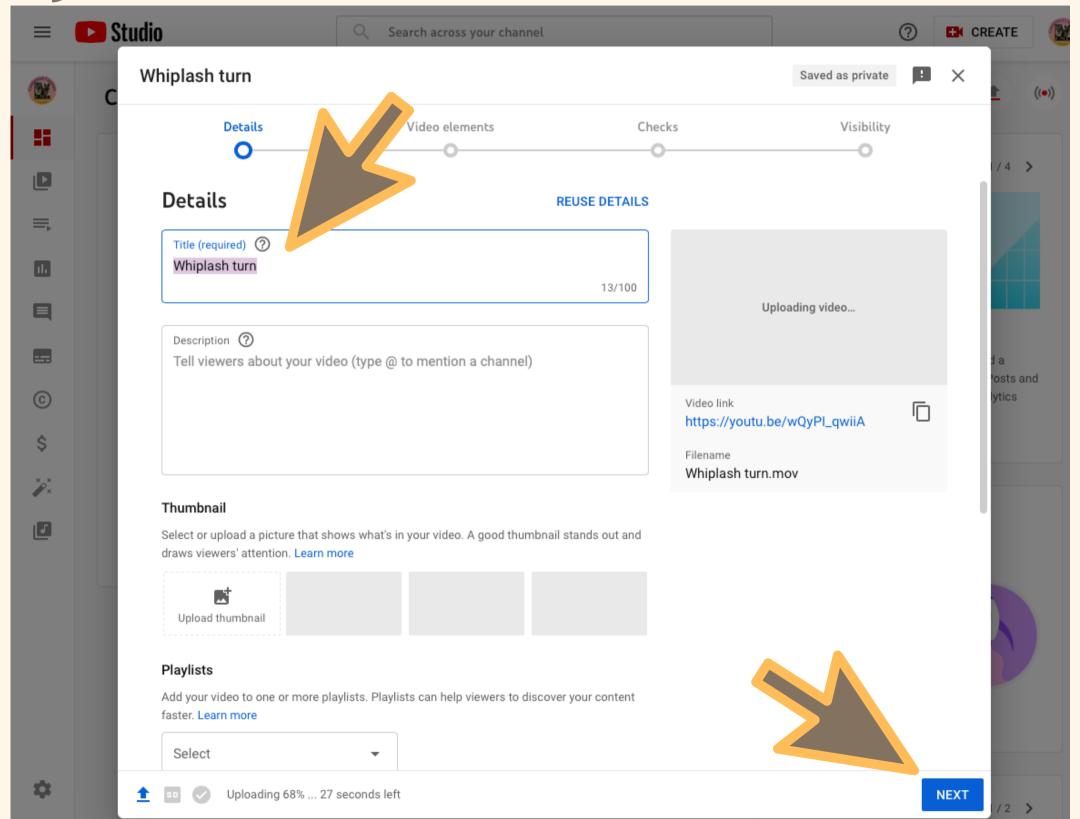

Give your video a meaningful title

You don't need to add a thumbnail

Create a playlist if you want to Click next

jules@contented-canines.com

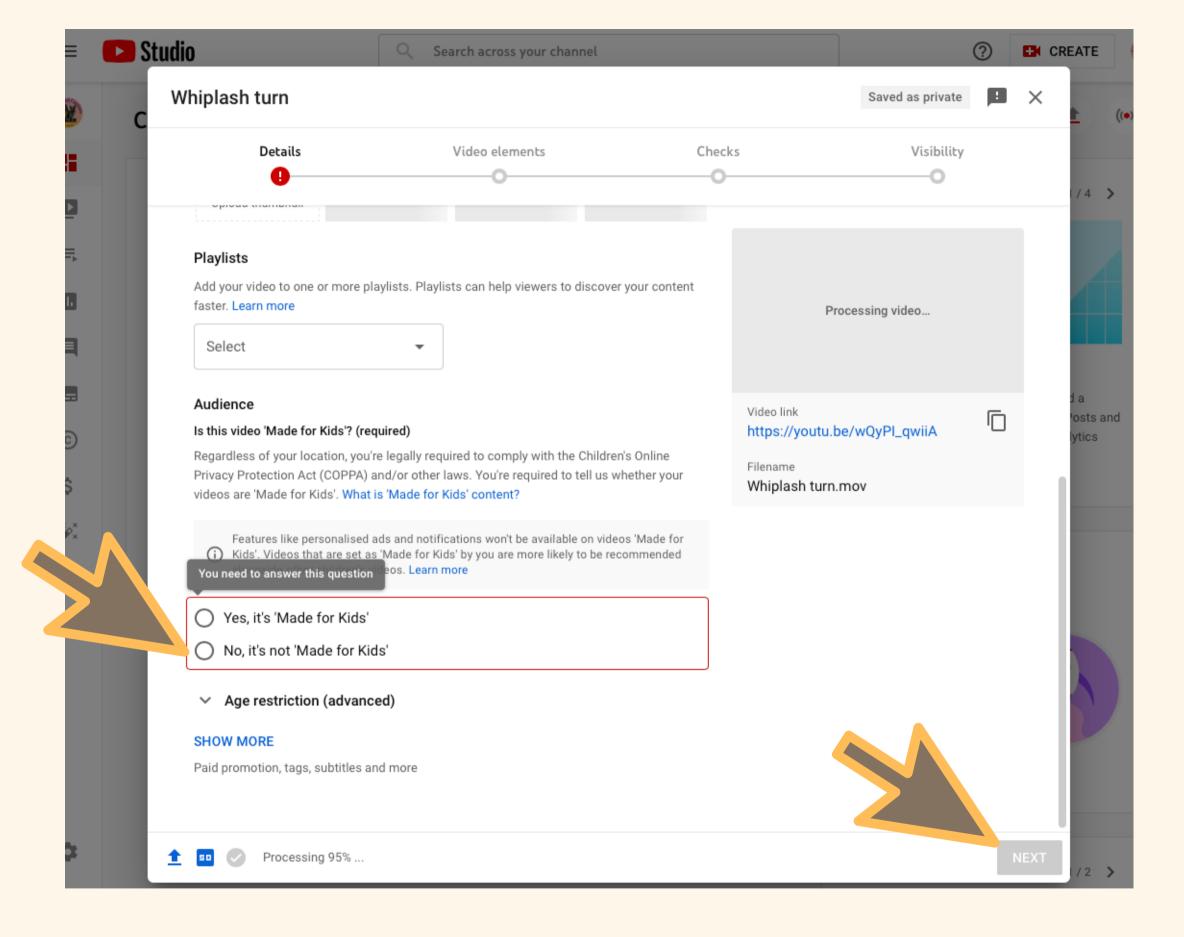

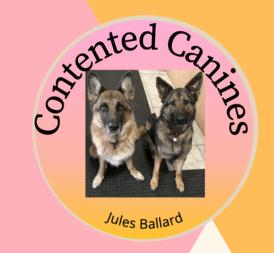

Select 'No it's not made for kids'

Click next

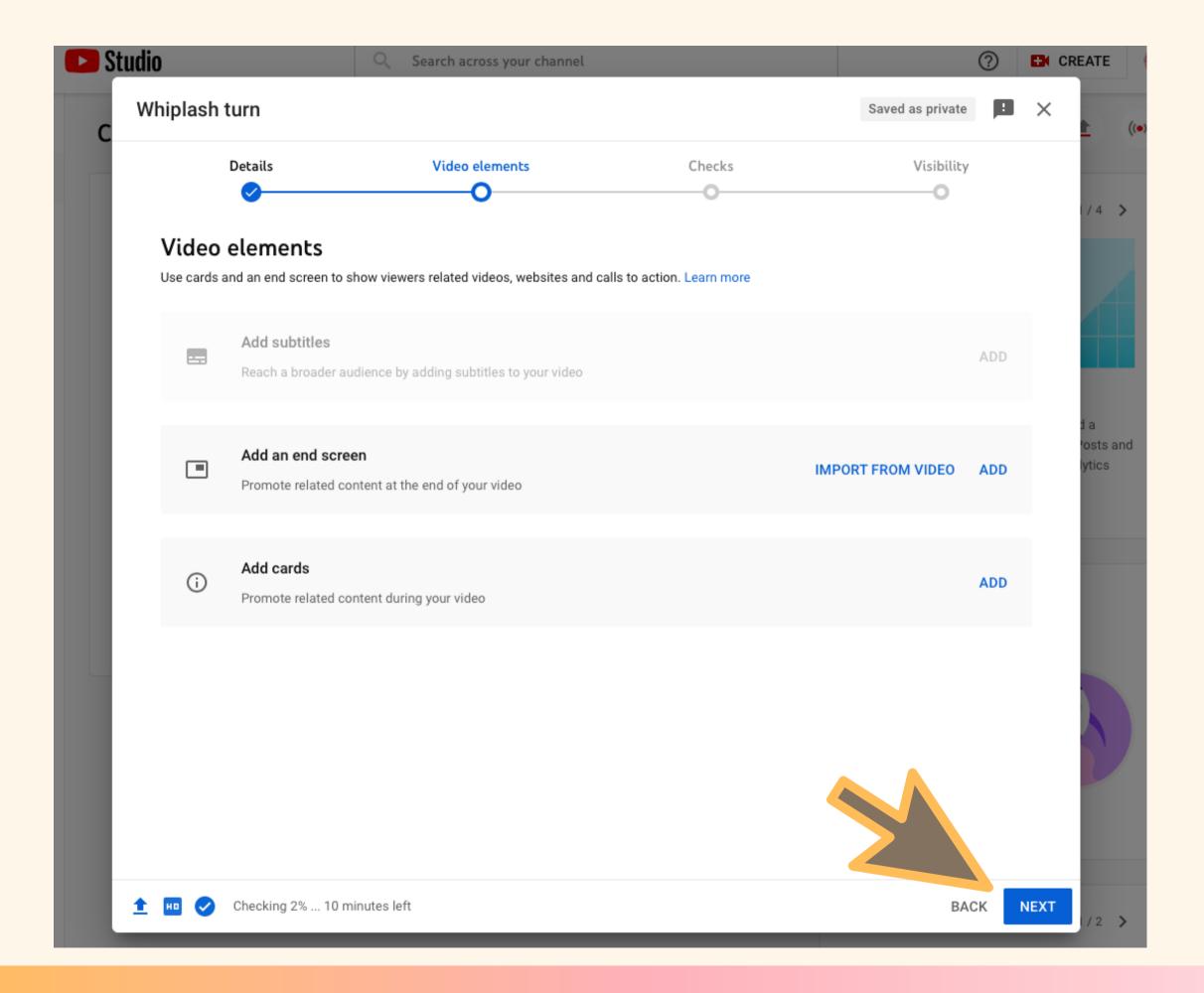

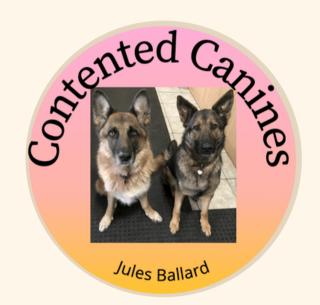

Click next

jules@contented-canines.com

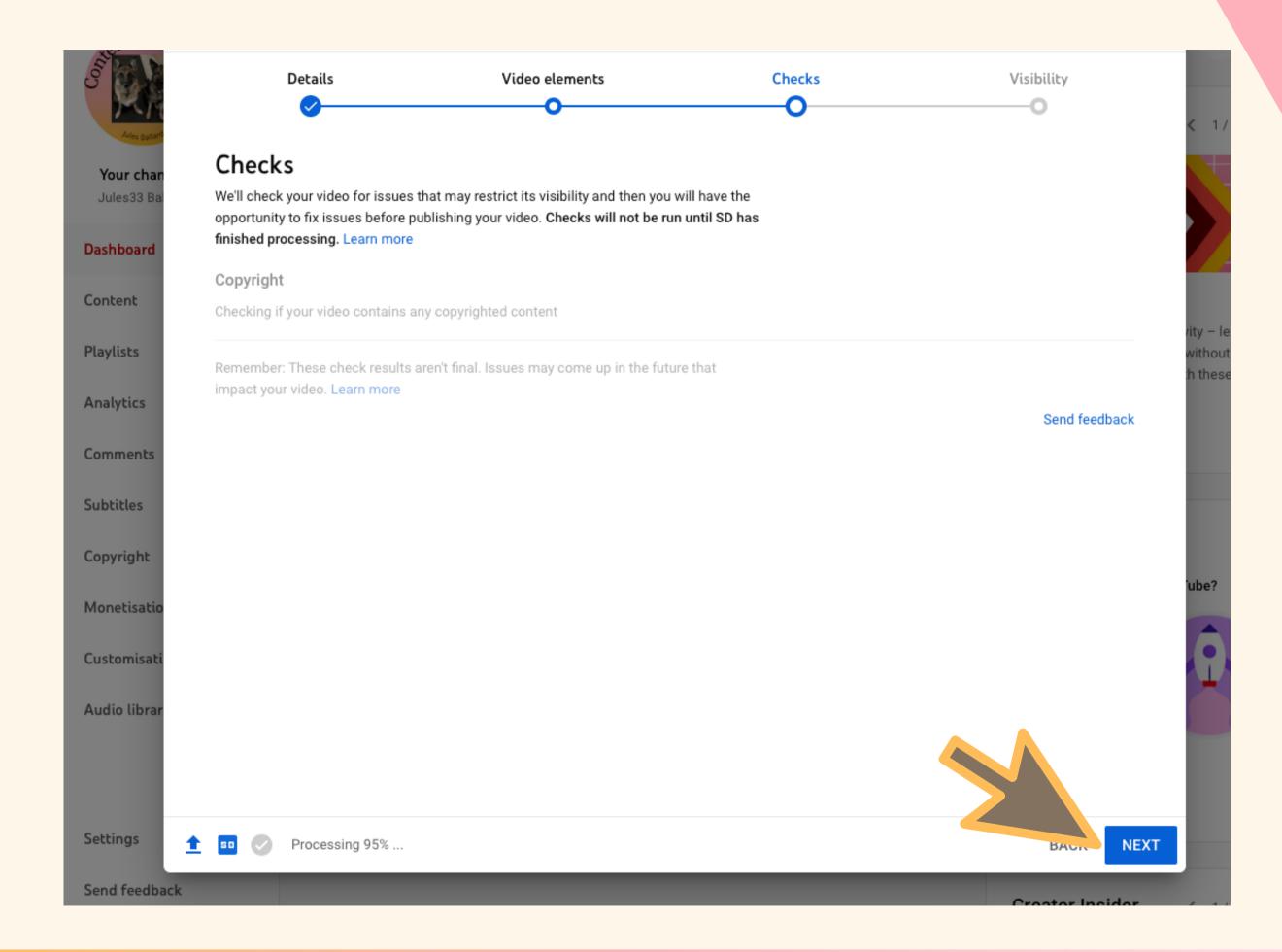

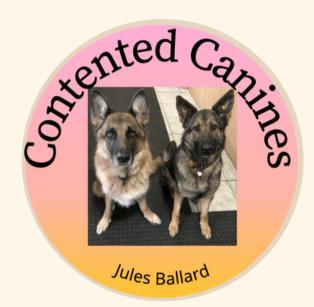

Click next

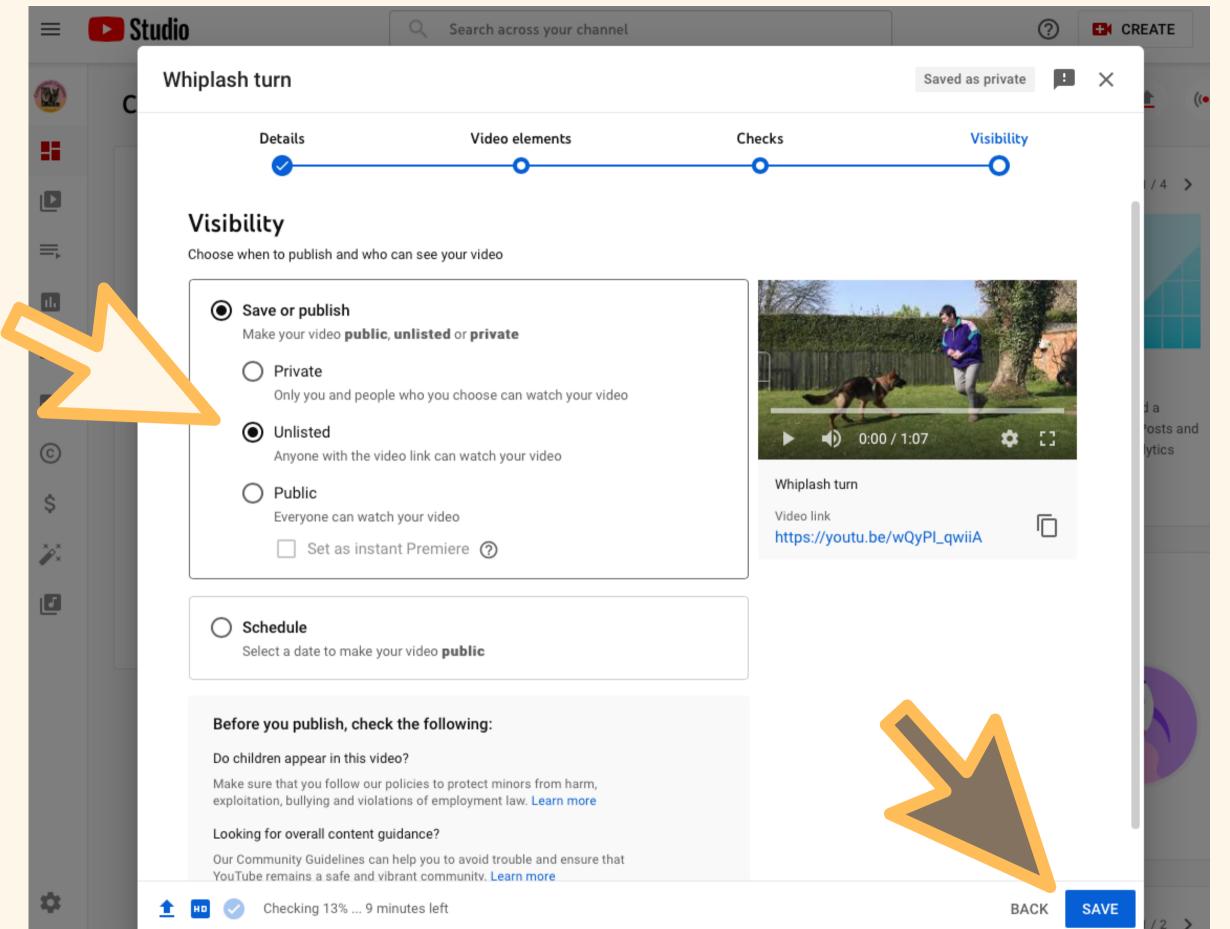

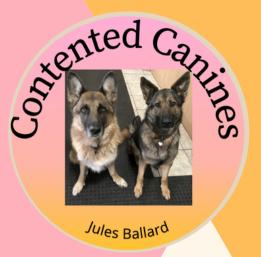

Select 'Unlisted' - this means that it is only available to those people that you choose to share the link with

Click save

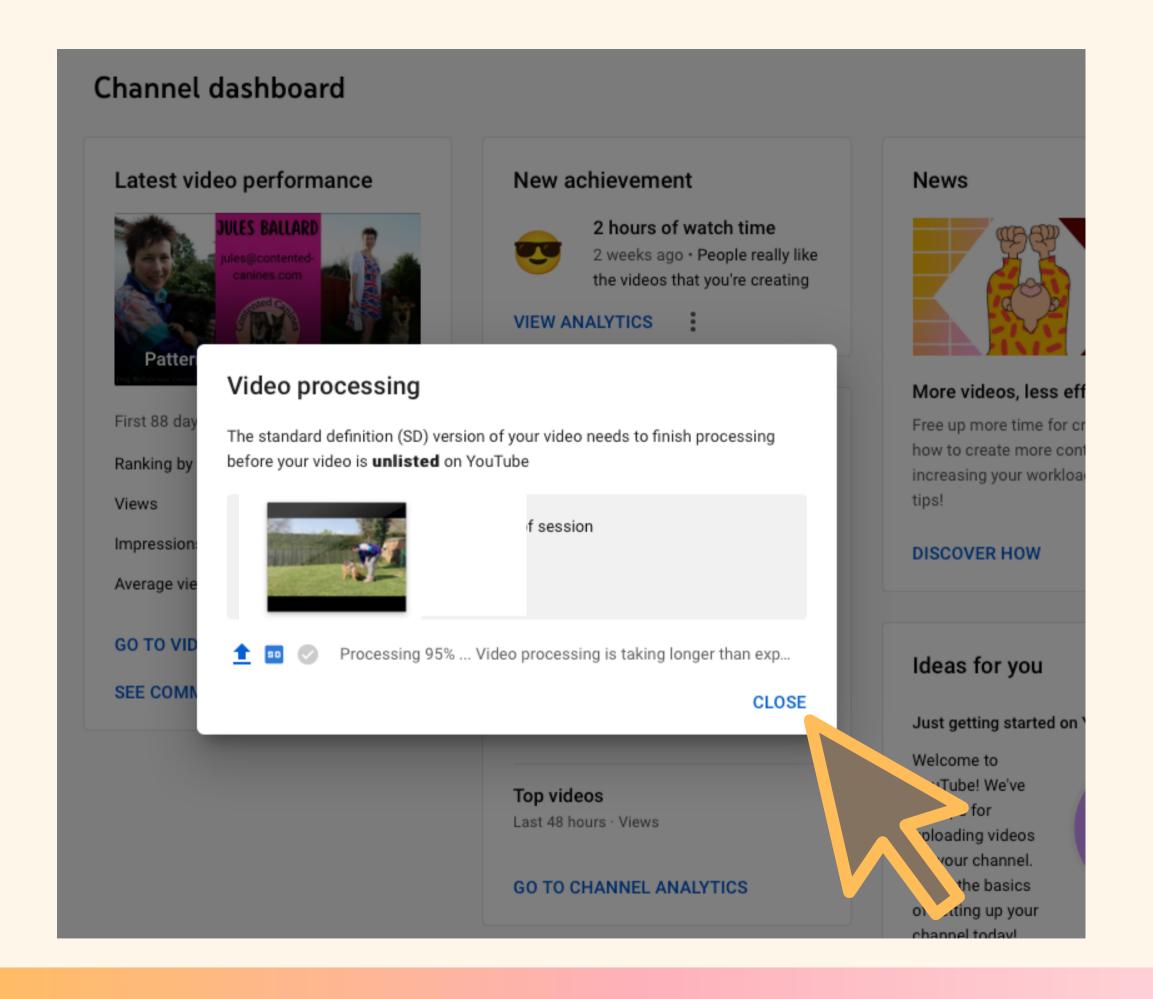

When it states 'Checks complete. No issues found'

Click Close

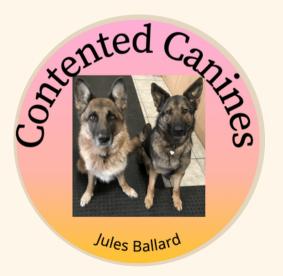

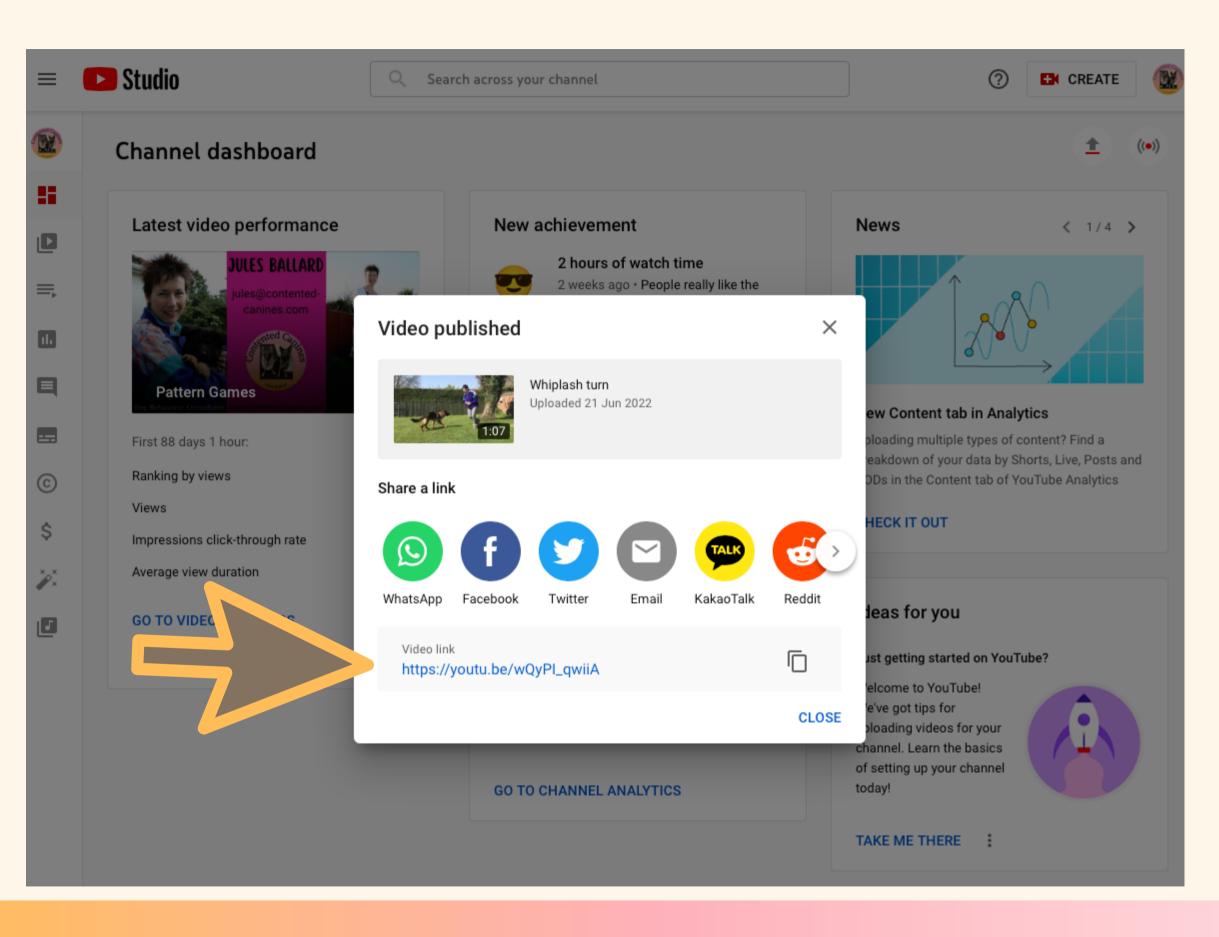

You can copy the link from here or you can copy it later

Click Close

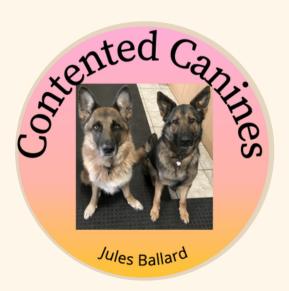

jules@contented-canines.com

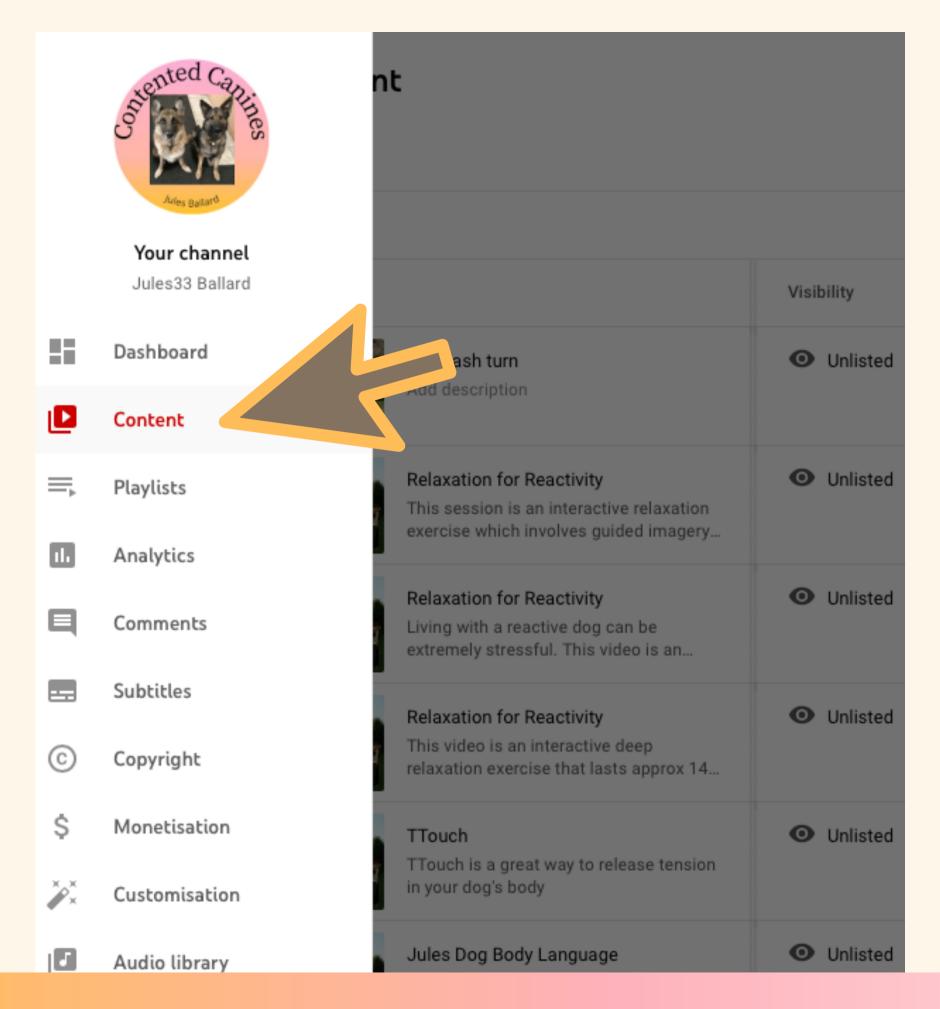

To see your video Click 'Content'

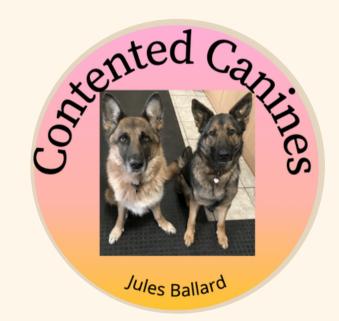

## You will now see all the videos you have uploaded (may be just one if this is your first go)

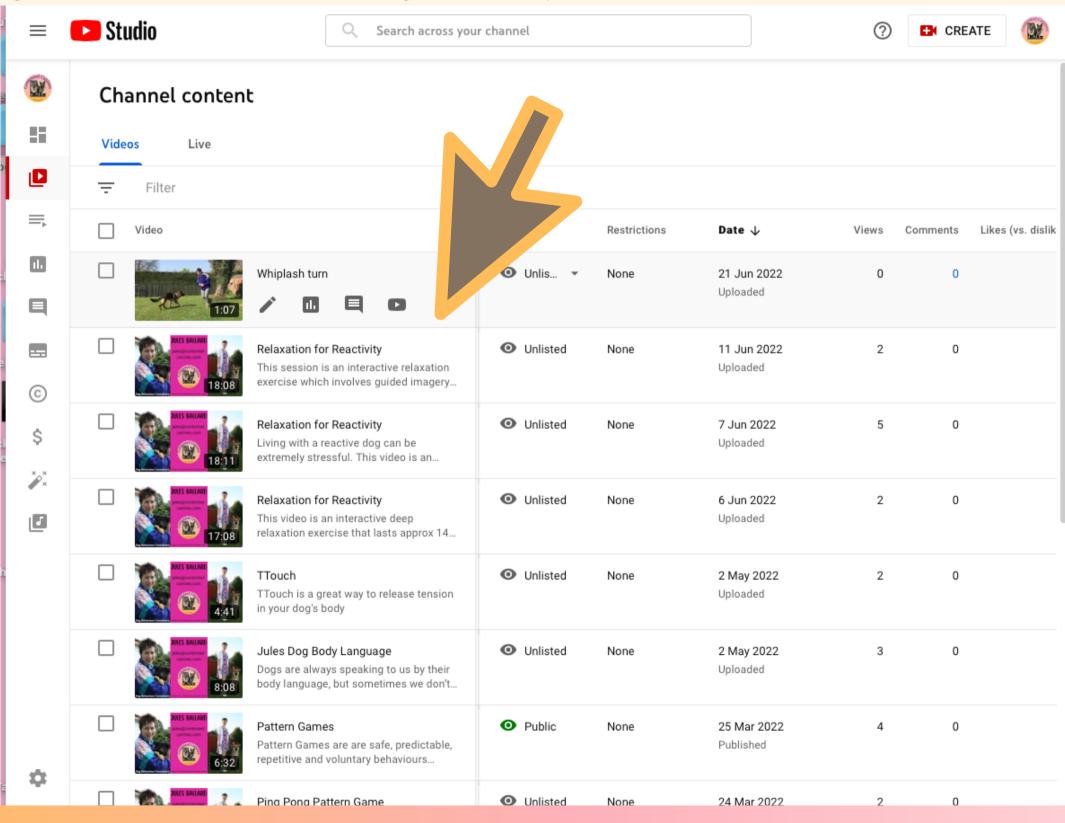

To get a link to share with others, hover with your mouse over the description next to the video, until you see a line of icons.

Click on the 3 vertical dots

jules@contented-canines.com

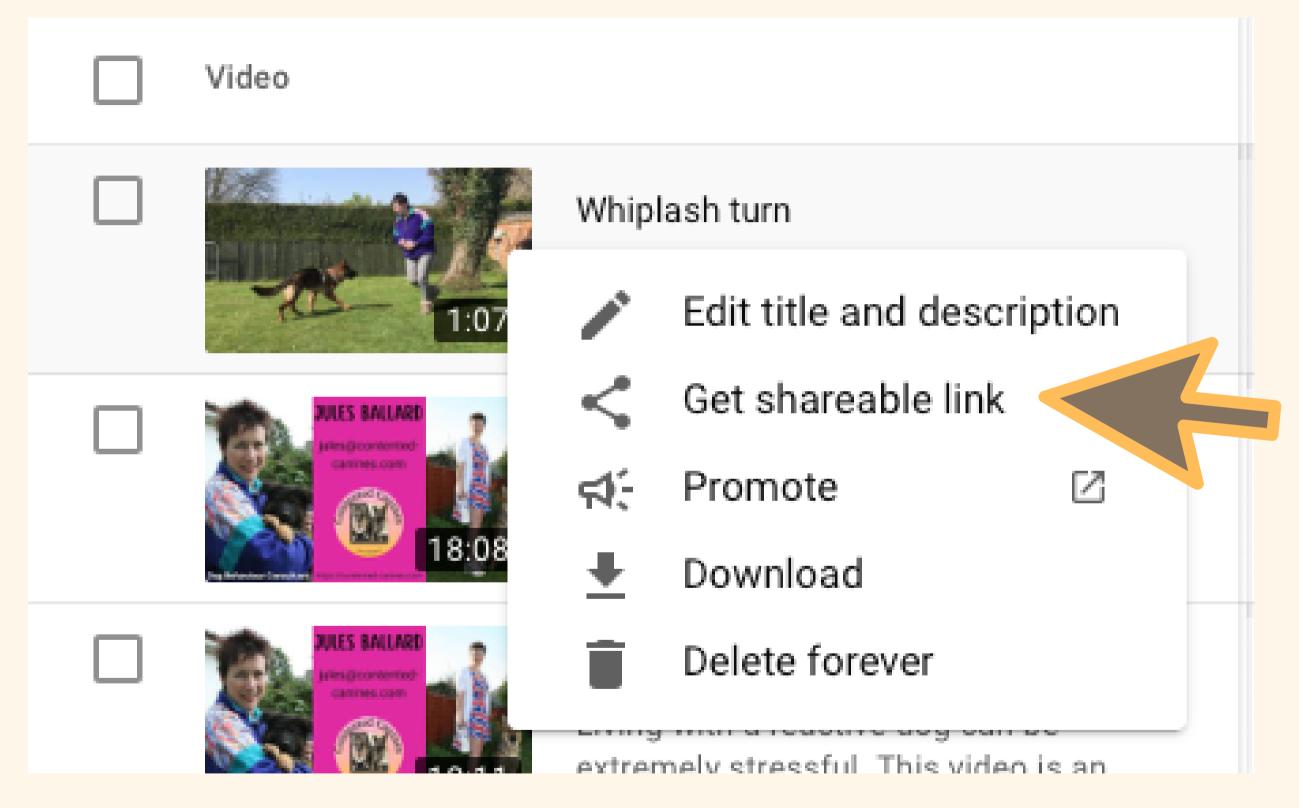

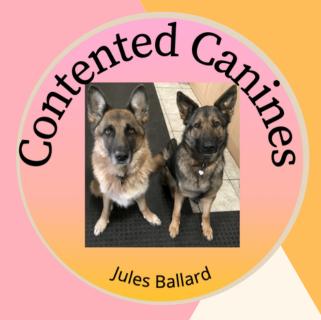

Click 'Get shareable link'

Copy and paste to any format - email, social media, WhatsApp, etc

## Do you have any questions?

Feel free to reach out!

Hi, I'm

## JULES

Contact me for help and support with any canine behavioural issue

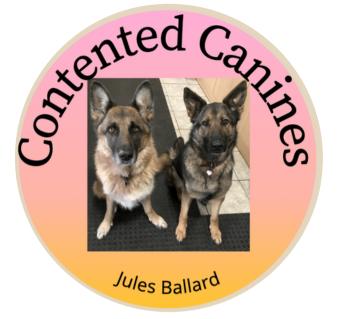

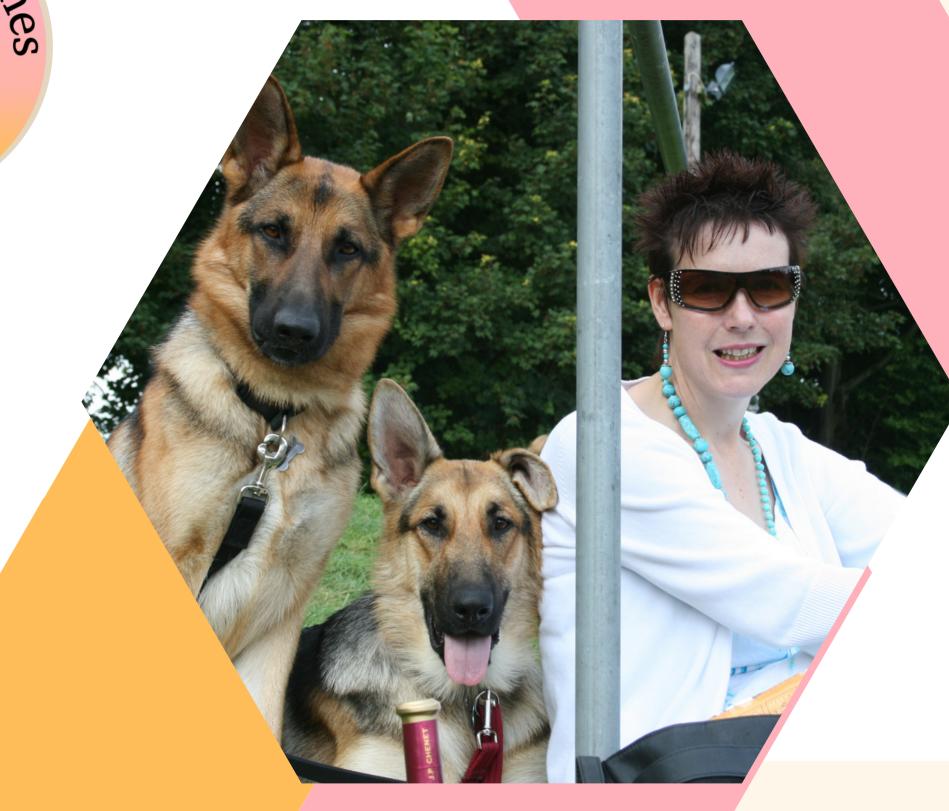

## My Values

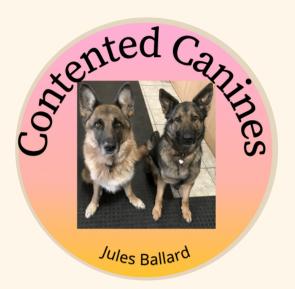

I only use positive, reward based methods

I will always be professional, empathetic and maintain your confidentiality

If I feel your dog
is outside of my
skillset I will
signpost you to
another
practitioner